# **Microsoft Office Home And Student 2013 Step By Step Step By Step Microsoft**

Thank you for reading Microsoft Office Home And Student 2013 Step By Step By Step Microsoft. Maybe you have knowledge that, people have look numerous times for their chosen books like this Microsoft Office Home And Student 2013 Step By Step Step By Step Microsoft, but end up in malicious downloads. Rather than reading a good book with a cup of tea in the afternoon, instead they juggled with some infectious virus inside their computer.

Microsoft Office Home And Student 2013 Step By Step Step By Step Microsoft is available in our digital library an online access to it is set as public so you can download it instantly. Our digital library saves in multiple countries, allowing you to get the most less latency time to download any of our books like this one. Kindly say, the Microsoft Office Home And Student 2013 Step By Step Step By Step Microsoft is universally compatible with any devices to read

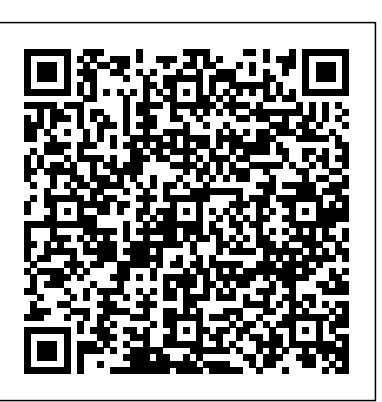

## The Startup Checklist John Wiley & Sons

Make sense of Office 2019 Just like using a computer for the first time, learning Microsoft Office applications can be confusing and intimidating at any age. Office 2019 For Seniors For Dummies helps seniors get up to speed quickly with clear-cut, easy-to-read-and-understand steps on how to get the most out of Microsoft Word, Excel, PowerPoint, and Outlook. The book assumes no prior information and starts with showing how to start each application, how to navigate the interface, dress up documents in Word, create spreadsheets in Excel, create a PowerPoint presentation, and use Outlook as an email client. You'll also find templates for each application for letters, faxes, a budget grid in Excel, and more. Use Word, your keys to getting stuff done. Excel, Outlook, and PowerPoint Dress up your letters, invitations, and other documents Manage your finances with Excel Use your email to stay in touch with friends and family If you're an over-50 PC user looking for some gentle instruction on making the most of Office 2019, you've come to the right place!

Special Edition Using Microsoft Office Home and Student 2007 THE ONLY OFFICE BOOK YOU NEED We crafted this book to grow with you, providing the reference material you need as you move toward Office 2007 proficiency and use of more advanced features. If you buy only one book on Office Home and Student 2007, Special Edition Using Microsoft Office Home and Student 2007 is the book you need. Office Home and Student 2007 is available to ANYONE, regardless of whether you are a student, a teacher, or neither. The only condition Microsoft attaches is the requirement that the software not be used for commercial purposes. For use in the home or classroom, Office Home and Student 2007 is an exceptional deal at a fraction of the cost of the business versions! • No other authoring team in the business is as well recognized and respected as the Office Dream Team; when they speak, even the Office development team at Microsoft listens! • This book is a category killer–one that sets the pace for others to follow! • Tired of Office books that read as though Microsoft employees wrote them? Tired of learning the Microsoft way? Tired of books containing little more than you can pull from the Help system? If you answered yes to any of these questions, then you owe it to yourself to get a copy of this book! • If you own a copy of Office Home and Student 2007, you deserve a copy of this book! Here, you'll find a bevy of previously undocumented tips and tricks that will show you how to harness the power of Office 2007! • Written in clear, plain English, readers will feel as though they are learning from real humans and not Microsoft clones. Sprinkled with a wry sense of humor and an amazing depth of field, this book most certainly isn't your run-of-the-mill computer book "Another Special Edition Winner! Clear, concise and right on-target. Everything a student or a home user will need to know in order to master Office 2007." –Alan & Sandra Ashendorf, Hosts of Let's Talk Computers Radio Talk Show Ed Bott is a best-selling author of more than 25 computer books and an award-winning computer journalist with two decades of experience in the personal computer industry. He is a three-time winner of the Computer Press Award, and he and Woody Leonhard won the prestigious Jesse H. Neal Award, sometimes referred to as "the Pulitzer Prize of the business press," in back-to-back years for their work on PC Computing's "Windows SuperGuide." You can read more of Ed's writing at http://www.edbott.com/weblog. Curmudgeon, critic, and perennial "Office Victim," Woody Leonhard runs a fiercely independent website with up-to-the-nanosecond news, observations, tips, and help for both Office and Windows. AskWoody.com has become the premier source of unbiased information for people who need to really use Windows and Office, and for people concerned about juggling the neverending stream of Microsoft patches. In the past 15 years, Woody has written more than three dozen books, drawing an unprecedented six Computer Press Association awards and two American Business Press awards. Woody was one of the first Microsoft Consulting Partners and is a charter member of the Microsoft Solutions Provider organization. Category: Integrated Suites Covers: Microsoft Office Home and Student 2007 User Level: Beginner–Intermediate

# **Microsoft Office 2019 Step by Step** John Wiley & Sons

Now students can master the nuances of Microsoft Office quickly with ILLUSTRATED MICROSOFT OFFICE 365 & OFFICE 2019 INTRODUCTORY, part of today's popular Illustrated Series. This focused, user-friendly approach uses a proven two-page layout that allows students to work through an entire task without turning the page. Clear Learning Outcomes outline the skills for each lesson, while large full-color screen images reflect exactly what students see on their own computers. Each module begins with a brief overview of the principles covered in the lesson and introduces a real-world case scenario to engage students and reinforce critical skills to make them successful in their educational and professional careers. In addition, MindTap and updated SAM (Skills Assessment Manager) online resources are available to guide additional study and ensure successful results.

# Essential Office 365 Third Edition Microsoft Press Deutschland

The go-to reference for the new Office Home & Student2013 The Home & Student version of Microsoft Office targets thehome and education markets, covering the four applications mostused outside the workplace: Word, Excel, PowerPoint, and OneNote.The minibooks in this essential All-in-One guide includereal-world examples and projects that cover the new features andcapabilities of Office 2013. Straightforward advice and beneficialprojects help you to learn the basics of creating a resume in Word,establishing a home budget in Excel, developing a dynamic schoolpresentation with PowerPoint, and taking notes in OneNote. Targets home and school users of Office 2013, who primarily useWord, Excel, PowerPoint, and OneNote Walks you through how to use Office 2013 for everyday projects,such as creating a cover letter in Word or reusable templates inExcel Demonstrates how to jazz up a school presentation withPowerPoint Provides you with straightforward instructions for taking notesin OneNote Shares common Office 2010 tools and details the basics of theOffice ribbon Office Home & Student 2013 All-in-One For Dummies isan easy-to-understand guide to the essentials of Office 2013!

#### *Office 2019 For Dummies* Packt Publishing Ltd

The twenty-first century offers more technology than we have ever seen before, but with new updates, and apps coming out all the time, it's hard to keep up.

Essential Office 365 is here to help. Along with easy to follow step-by-step instructions, illustrations, and photographs, this guide offers specifics in... Downloading and Installing Microsoft Office Suite Getting started with Office Online: using Sway, OneDrive, Mail & Calendar Using Office Apps on your iPad or Android device Constructing professional looking documents with Microsoft Word Adding and using graphics, photographs, and clipart Changing fonts, creating tables, graphs, clipboard, sorting and formatting text, and mail merge Creating presentations for your lessons, lectures, speeches or business presentations using PowerPoint. Adding animations and effects to PowerPoint slides Using 3D and cinematic transitions to spice up your presentations Using Excel to create spreadsheets that analyse, present and manipulate data Creating Excel charts, graphs, pivot tables, functions and formulas The basics of Microsoft Access databases Keeping in touch with friends, family and colleagues using Outlook Maintaining calendars and keeping appointments with Outlook Taking notes with OneNote and more... Unlike other books and manuals that assume a computing background not possessed by beginners, Essential Office 365 tackles the fundamentals of Microsoft Office, so that everyone from students, to senior citizens, to home users pressed for time, can understand. So, if you're looking for an Office manual, a visual book, simplified tutorial, dummies guide, or reference, Essential Office 365 will help you maximize the potential of Microsoft Office to increase your productivity, and help you take advantage of the

#### **Illustrated Microsoft Office 365 & Office 2019 Introductory** John Wiley & Sons

From the creator of the popular website Ask a Manager and New York's work-advice columnist comes a witty, practical guide to 200 difficult professional conversations—featuring all-new advice! There's a reason Alison Green has been called "the Dear Abby of the work world." Ten years as a workplace-advice columnist have taught her that people avoid awkward conversations in the office because they simply don't know what to say. Thankfully, Green does—and in this incredibly helpful book, she tackles the tough discussions you may need to have during your career. You'll learn what to say when • coworkers push their work on you—then take credit for it • you accidentally trash-talk someone in an email then hit "reply all" • you're being micromanaged—or not being managed at all • you catch a colleague in a lie • your boss seems unhappy with your work • your cubemate's loud speakerphone is making you homicidal • you got drunk at the holiday party Praise for Ask a Manager "A must-read for anyone who works . . . [Alison Green's] advice boils down to the idea that you should be professional (even when others are not) and that communicating in a straightforward manner with candor and kindness will get you far, no matter where you work."—Booklist (starred review) "The author's friendly, warm, no-nonsense writing is a pleasure to read, and her advice can be widely applied to relationships in all areas of readers' lives. Ideal for anyone new to the job market or new to management, or anyone hoping to improve their work experience."—Library Journal (starred review) "I am a huge fan of Alison Green's Ask a Manager column. This book is even better. It teaches us how to deal with many of the most vexing big and little problems in our workplaces—and to do so with grace, confidence, and a sense of humor."—Robert Sutton, Stanford professor and author of The No Asshole Rule and The Asshole Survival Guide "Ask a Manager is the ultimate playbook for navigating the traditional workforce in a diplomatic but firm way."—Erin Lowry, author of Broke Millennial: Stop Scraping By and Get Your Financial Life Together

digital revolution. core topics.

*Learning Microsoft Office 2010 Deluxe, Student Edition: Pearson New International Edition PDF eBook* Ballantine Books

Teach yourself exactly what you need to know about using Microsoft Word, Excel, PowerPoint, and OneNote-one step at a time! With STEP BY STEP, you build and practice new skills hands-on, at your own pace. Topics include creating effective documents; using themes, templates, and other formatting tools; building spreadsheets to perform calculations and manage data; producing and delivering compelling presentations; digitally organizing your notes and to-do lists; and other

#### Microsoft Office Home and Student 2013 Step by Step Corwin Press

#### *Quickly Master the New Features of Microsoft Office 2013* Ingram

Say hello to Office productivity with this one-stop reference With Office 2021 All-in-One For Dummies, you can get up and running with Microsoft's legendary software suite. This update covers all the tweaks you can find in the latest version of Word, Excel, PowerPoint, Outlook, and Teams. You'll also learn how to make these apps work harder for you, because we dig deep into the tips and features that casual Office users might not know about. This edition also offers expanded coverage of Teams and other collaborative tools, so you can nail working from home, or just get a few of those meetings out of the way without having to leave your desk. How can you quickly give documents the same format in Word? What was that one useful Excel function, again? And how does setting up a meeting on Teams work? Office 2021 All-in-One For Dummies serves up quick and simple answers to these questions, along with hundreds of other answers you're expected to know when you work in Office. Learn how Microsoft Office works and get the most out of Word, Excel, PowerPoint, Outlook, and Teams Make amazing charts and graphs that you can plug into your documents, spreadsheets, and presentations Get better at working collaboratively with file sharing options and other neat features Do more, faster with expert tips and guidance on the full suite of Office software for 2021 Whether you're new to Office or just need a refresher for the newest updates, the nine mini-books inside are

#### *Office 365 All-in-One For Dummies* Pearson Education

Teach yourself exactly what you need to know about using Office Professional 2010-one step at a time! With STEP BY STEP, you build and practice new skills hands-on, at your own pace. Covering Microsoft Word, PowerPoint, Outlook, Excel, Access, Publisher, and OneNote, this book will help you learn the core features and capabilities needed to: Create attractive documents, publications, and spreadsheets Manage your e-mail, calendar, meetings, and communications Put your business data to work Develop and deliver great presentations Organize your ideas and notes in one place

#### Connect, share, and accomplish more when working together"

Discovering Microsoft Office 2007 with Office Home and Student 2010 AIO FD Set John Wiley & Sons

About the Book: Are you a busy person who wants to master Office 2013 as quickly as possible? This book will save you time by covering only the new features and changes. If you are already familiar with the Ribbon in either Office 2007, Office 2010, or Office 2011 for Mac, then this book is for you. Chapter One explains how to use this book based on your learning style - do you prefer to learn by reading, or by doing? It discusses the different editions of Office 2013 and shows you how to install a free trial version from Microsoft. Chapter Two introduces "the Cloud" and how Office 2013 uses cloud-computing to make installation, updates, and file sharing easier across multiple devices - such as computers, tablets, and phones. It demonstrates how to setup a free SkyDrive, so you can share files with friends and colleagues. It also provides a summary of all the new features made to each application in Office 2013. The remaining chapters cover Word, Excel, PowerPoint, OneNote, Outlook, Access and Publisher. These chapters contain demonstrations that let you explore all the new features with step-by-step instructions. Support files for the demonstrations are provided via download from the author's website. Editions covered by this book are: Office Home and Student 2013 Office Home and Business 2013 Office Professional 2013 Office Professional Plus 2013 Office 365 Home Premium Office 365 Small Business Premium Office 365 ProPlus Office 365 Enterprise Microsoft Office Professional 2010 Step by Step Pearson Education

The smart way to learn Microsoft Office Home and Student 2013-one step at a time! Experience learning made easy-and quickly teach yourself how to get more done with Microsoft Word, Excel, PowerPoint, and OneNote. With Step by Step , you set the pace-building and practicing the skills you need, just when you need them! Use Office anywhere with touch-enabled devices Save time and work more easily with templates Make professional-looking documents and presentations Build spreadsheets to calculate and visualize data Organize and share your best ideas with OneNote Work with friends using social media and the cloud. Microsoft Office Home and Student Edition 2013 All-in-One For Dummies John Wiley & Sons

Amp up your collaboration skills and rock the modern workplace by harnessing the power of Microsoft 365 with this one-stop guide to the world's leading productivity platform The Microsoft 365 productivity solution for the workplace is a cloud-based service with many features for effective and secure collaboration virtually or in person. Whether you start your day with meetings in Teams, respond to Outlook emails, create documents with Office apps, or even automate your work with artificial intelligence, Microsoft 365 has you covered. But first, you must unlock the potential of this powerful solution to showcase your ability to keep up with the modern workplace and make an impact in your organization. To do that, you need Microsoft 365 For Dummies! This book walks you through the steps to get your work done anytime, anywhere, on any device, with Microsoft Teams as the central hub. Discover how to chat online in real time; conduct online meetings; co-author documents in the cloud; develop no-code applications; and chapter. even prioritize your well-being. The insights and step-by-step guidance in Microsoft 365 For Dummies will help you stay connected and engaged with your colleagues. Level up your teamwork game with the latest meeting and collaboration best practices from Microsoft Teams Stretch your use of Office apps (Word, Excel, PowerPoint, Outlook, and OneNote) by infusing artificial intelligence into your everyday tasks Save time (and look really smart) by automating your work with the Power Platform apps Take a break from work and focus on your health and well-being at home or in the office Whether you're a Microsoft 365 newbie or a superuser looking for details on what's new, Microsoft 365 For Dummies is the friendly and authoritative how-to book you need. Discover the benefits of cloud technology today!

25 Steps to Found and Scale a High-Growth Business The Startup Checklist is the entrepreneur's essential companion. While most entrepreneurship books focus on strategy, this invaluable guide provides the concrete steps that will get your new business off to a strong start. You'll learn the ins and outs of startup execution, management, legal issues, and practical processes throughout the launch and growth phases, and how to avoid the critical missteps that threaten the foundation of your business. Instead of simply referring you to experts, this discussion shows you exactly which experts you need, what exactly you need them to do, and which tools you will use to support them—and you'll gain enough insight to ask smart questions that help you get your money's worth. If you're ready to do big things, this book has you covered from the first business card to the eventual exit. Over two thirds of startups are built on creaky foundations, and over two thirds of startup costs go directly toward cleaning up legal and practical problems caused by an incomplete or improper start. This book helps you sidestep the messy and expensive clean up process by giving you the specific actions you need to take right from the very beginning. Understand the critical intricacies of legally incorporating and running a startup Learn which experts you need, and what exactly you need from them Make more intelligent decisions independent of your advisors Avoid the challenges that threaten to derail great young companies The typical American startup costs over \$30,000 and requires working with over two dozen professionals and service providers before it even opens for business—and the process is so complex that few founders do it correctly. Their startups errors often go unnoticed until the founder tries to seek outside capital, at which point they can cost thousands of dollars to fix. . . or even completely derail an investment. The Startup Checklist helps you avoid these problems and lay a strong foundation, so you can focus on building your business. Microsoft Office Home and Student 2010 Step by Step John Wiley & Sons

## *Microsoft Office Home and Student 2007 Step by Step* Pearson Education

Prepare students for Microsoft® Office 2010! Learning Microsoft® Office 2010 features a student-friendly, step-by-step format with clear, full-screen shots to engage students and help them work independently.

The leading book on Microsoft Office, now fully updated for Office 2010 Microsoft Office, the world's leading productivity suite, has been updated with new tools. Veteran Office users as well as newcomers will need the comprehensive information in this bestselling All-in-One guide. With a self-contained minibook devoted to each Office application plus minibooks on how Office works together and how you can expand its usefulness, Office 2010 All-in-One For Dummies gets you up to speed and answers the questions you'll have down the road. Microsoft Office is the office productivity suite used around the globe; nearly every business worker encounters it daily The 2010 revision will affect all applications in the suite Eight minibooks cover Word, Excel, PowerPoint, Outlook, Access, Publisher, common Office tools, and ways to expand Office productivity Also covers the new online versions of Word, Excel, and PowerPoint as well as changes to the interface and new tools and techniques Office 2010 All-in-One For Dummies makes it easy to learn to use Office and gets you up and running on all the changes and enhancements in Office 2010.

The smart way to learn Microsoft Office Home and Student 2013—one step at a time! Experience learning made easy—and quickly teach yourself how to get more done with Microsoft Word, Excel, PowerPoint, and OneNote. With Step by Step, you set the pace—building and practicing the skills you need, just when you need them! Use Office anywhere with touch-enabled devices Save time and work more easily with templates Make professional-looking documents and presentations Build spreadsheets to calculate and visualize data Organize and share your best ideas with OneNote Work with friends using social media and the cloud *Loose Leaf for Microsoft Office 365: In Practice, 2019 Edition* Microsoft Press

#### *Microsoft Office Step by Step (Office 2021 and Microsoft 365)* Microsoft Press

**Guide to Microsoft Office 2013** McGraw-Hill Education

A guide to using the business applications suite on the iPad covers such topics as how to create and edit documents with the touch interface, how to set up OneDrive, and Microsoft's cloud services for uploading and syncing files across devices.

Office Home and Student 2010 All-in-One For Dummies John Wiley & Sons

Projects include preparing business letters brochures newsletters blogs PDF documents invoices pivot tables inventory databases and business presentations; Review

questions and exercises reinforce new concepts offer practice in critical-thinking and present opportunities to conduct integrated and collaborative research; Bonus coverage of Internet Explorer SkyDrive Outlook PowerPoint Publisher and OneNote develops skills in web research emailing creating multimedia presentations sharing documents preparing marketing documents and using a digital notebook.

## **Microsoft Office Home and Student 2013 Step by Step** Wiley

A guide to Microsoft Office Home and Student 2007 covers the features and functions of Word, Excel, PowerPoint, and OneNote.

#### *Discovering Microsoft Office 2019* Pearson Education

Learning Microsoft Office® 2016, Level 1 Teaches advanced skills of the Microsoft® Office suite 2016 (Word, Excel, PowerPoint and Access) in the context of business scenarios. Covers core level certification for Word and Excel, PowerPoint and Access. Streamlined chapters and short lessons underscore real-life business settings • What You Will Learn. Each lesson starts with an overview of the learning objectives covered in the lesson. • Words to Know. Key terms are included and defined at the start of each lesson and then highlighted in the text. • What You Can Do. Concise notes for learning the computer concepts. • Try It. Hands-on practice activities provide brief procedures to teach all necessary skills. • Practice. These projects give students a chance to create documents, spreadsheets, database objects, and presentations by entering information. Steps provide all the how-to information needed to complete a project. • Apply. Each lesson concludes with a project that challenges students to apply what they have learned through steps that tell them what to do, without all the how-to information. In the Apply projects, students must show they have mastered each skill set. • Each chapter ends with two assessment projects, Critical Thinking and Portfolio Builder, which incorporate all the skills covered throughout the